# IBM

#### 目录:

- 1 概述
- 1 Cloudant Geospatial 功能摘要
- 2 Cloudant Geospatial 的高级地理空 间特征
- 2 地理空间查询
- 3 地理空间分片
- 4 WKB
- 4 地理空间路由 (GeoIP)
- 4 Watch boxes
- 4 Cloudant Geospatial 与 Esri ArcGIS 集成
- 5 应用程序示例:科罗拉多州滑雪场
- 6 资源

# 技术概览: Cloudant **Geospatial**

将 *GIS* 先进的地理空间分析与 *Cloudant* 数据库 即服务解决方案的灵活性和可扩展性完美融合

#### 概述

Cloudant Geospatial 是一种全管理型云服务,帮助提供具备内置高可 用性、全球数据分布和水平扩展架构的高级地理空间功能。本白皮书 概要介绍向用户提供的 Cloudant Geospatial 功能性能力。此外还包含 可能对开发者有用的资源链接。

#### Cloudant Geospatial 功能摘要

#### Cloudant Geospatial 支持:

- 使用 GeoJSON 格式指定几何类型。
- 使用至少一个 R 树变体的地理空间索引。
- 使用圆、椭圆、多边形和边界框的地理空间查询。
- 时态查询。
- 为几何坐标指定任意空间参考系。
- 使用所代表特征的地理空间属性进行数据分片。

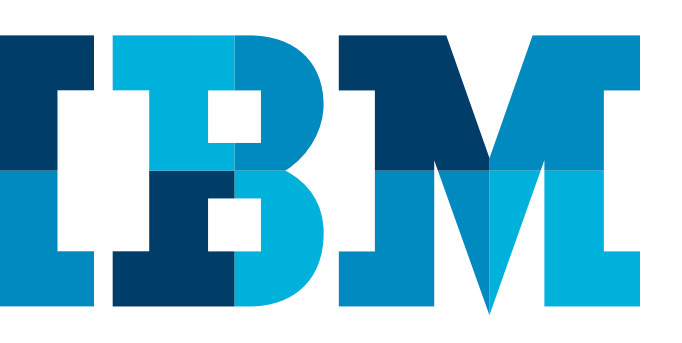

# Cloudant Geospatial 的高级地理空间特征

#### 地理空间索引

地理空间索引是从空间上对包含几何形状的特征数据进行 分组,从而实现高效的存储数据查询。

Cloudant 的地理空间索引使用 R 树变体 R\* 树进行构建。 使用 R\* 树的优势是查询响应时间更短,代价是数据摄入时 索引计算时间更长。除了批量数据摄入,Cloudant 还支持 增量索引。跨节点增量索引是数据摄入常见情形,因为数据 是在摄入时进行分片的。因此,索引计算略微增加应当并不 显著。

在任何情况下,R\* 树查询都是边界框查询 {MinX, MinY, MaxX, MaxY}。几何图形使用通用空间参考系进行索引。 使用空间运算符的数据过滤是在服务器上执行的后查询操作。

空间查询的前缀是 st\_, 用于表示 Spatial Transform (空间转换)。这遵从了 OGC SFSQL 和 SQL/MM 建议。 索引使用 JSON 数据库设计文档进行规定,如下文 图 *1* 示例 所示。GeoJSON 几何图形直接使用 st\_index 函数进行索引。 可以使用 CommonJS 添加函数, 以便根据需要即时计算几 何图形,例如使用质心作为索引而不是复杂多边形。

## 地理空间查询

Cloudant Geospatial 支持使用以下空间运算符依据 SQL/MM 和 OGC SFSQL 规范对地理空间数据进行查询:

- **Disjoint** 如果两个几何图形不接触或不相交,则为真。
- **Equals** 如果两个几何图形相同,则为真。
- **DWithin** 如果受测几何图形位于所提供几何图形的规定 距离内,则为真。
- **Beyond** 如果受测几何图形位于所提供几何图形的规定 距离外,则为真。功能上相当于 Not DWithin(...)。
- **Intersect** 如果两个几何图形相交,则为真。这是一种便 捷方法,因为您始终可以使用 Not Disjoint(A,B) 得到相同 结果。
- **Touches**  当且仅当两个几何图形仅有公共点位于两者边 界的合并处,则为真。

```
ł
"_id": "_designDocId",<br>"indexes": {
      "indexName": {
           "crs": {
               "type": "name",
                "properties": {
                     "name": "urn:ogc:def:crs:OGC:1.3:CRS84"
               h
          },<br>"index": "function(doc){ if (doc.geometry) { st_index(doc.geometry); } }"
     \mathbf{1}\mathbf{r}
```
图 *1*:空间设计文档示例

#### 技术白皮书 IBM 软件

- **Crosses** 满足以下条件则为真:两个几何图形相交所产 生的值的面积小于两者,交叉值的最大面积包含位于两者 内部的点,且交叉值不等于其中任何一个几何图形。
- **Within** 如果第一个几何图形完全位于第二个几何图形 内部, 则为真。
- **Contains** 如果第二个几何图形完全位于第一个几何图形 内部, 则为真。
- **Overlaps** 如果几何图形相交产生的值的面积等于与这两 个几何图形均不同的几何图形,则为真。
- **BBOX** 如果几何图形位于所提供的方框内,则为真。 这在功能上相当于 Not Disjoint(....)。

Cloudant Geospatial 支持 Ellipse 和 Radius 查询以及 TPR 树时态查询。还支持 Like 和 Between 简单比较运算符, 从而可以利用现有 Cloudant Search 产品的工作。

Cloudant Geospatial 的主查询接口是一个 OpenSearch REST API。

# 地理空间分片

地理空间分片存在两项要求。首先是对数据库分片以实现高 可用性和一致性,目前这在 Cloudant 数据库服务中通过辅 助索引机制实现。辅助地理空间索引作为此相同架构的热插 拔索引。此外,此架构在按预期聚合后支持读/写规则和数 据过滤。

第二项要求是存在依据数据内地理空间属性进行地理空间分 片的选项。目的是让 JSON 文档代表集群内紧靠在一起的地 理空间近端位置。

Geohash 是一种著名的公共领域算法,用于将维度/经度点 映射为字符串;在映射为字符串之前,点被映射为数字。 此方法非常类似于 Morton 码生成方法,后者将多维数据映 射为单维,同时保留数据点的位置。图 2 描绘的是通过将 Geohash 编码映射为颜色表的测距。

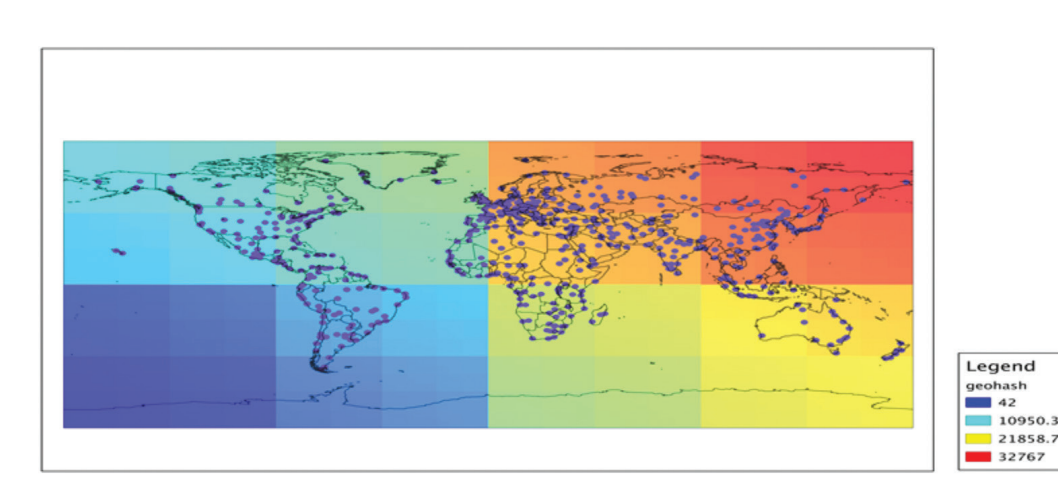

图 *2*:Geohash 代码描画

Cloudant 数据库服务使用一致性哈希将数据映射为节点。 此哈希默认是文档本身的 CRC32 哈希。哈希函数可配置, 必要时可实现高于 32 位的灵活性和范围。它还允许映射为 不同的哈希函数(本例中为 Geohash),参考 图 *3*. Geohash 基于所描述几何图形的质心。如果 Geohash 被选作给定数据 库的一致性哈希,那么此数据库内的所有数据必须是地理空 间数据。这意味着给定数据库内的所有文档必须包含地理空 间位置数据。

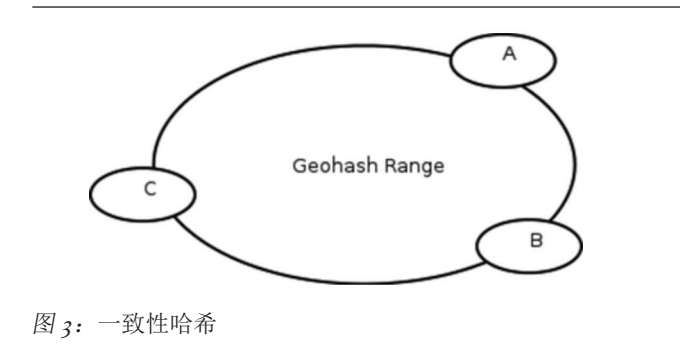

#### 使用 Geohash 的优势包括:

- 辅助索引(例如 R\* 树)效率高,得益于集群中的其他节 点无需因为沿着树形层次向下延伸即可返回。
- 延迟最小化,因为返回数据的节点较少,且可以从合并过 程中消除。
- 地理空间数据可以依据定义策略从地理上分布在集群中 。 这被称作可发布性,在地理空间领域非常重要,其中数据可 以得到严密保管。可以经常对数据执行查看、下载等操作, 但原始数据必须保存在特殊位置,用户必须从该位置访问 数据。
- 将地理空间数据保存在边缘地带,大型数据集(作为附件) 可以存放在 距离最终用户最近的集群中。

## **WKB**

WKB 是指熟知二进制格式 (Well Known Binary), 属于 OGC SFQL 规范的一部分。WKB 是将复杂几何图形编码为 二进制的开放标准,包含可以接受的三维扩展和空间参考系 定义。GeoJSON 几何图形在服务器上被编码为 WKB 并被 索引。这使得索引文件可以通过使用 GDAL 或 Python 等常 见工具进行编辑和审计,从而对管理者和应用程序开发者提 供巨大帮助。

# 地理空间路由 (GeoIP)

Cloudant 数据库服务目前使用 HAProxy 路由节点之间的请求。 HAProxy 支持使用 GeoIP 数据库来路由或拒绝到特定节点 的请求。这提供了以下优势:

- 自动选择最合适的语言。
- 发送 302 将用户重定向到距离用户位置最近的 POP。
- 出于法律原因,仅允许单个国家/地区浏览站点。
- 阻止我们未开展业务的国家/地区以及存在最多网络攻击的 国家/地区。

GeoIP 模块在 Cloudant 数据库服务中启用,以通过地理位置 支持路由和限制请求。Cloudant 免费发布包含 Cloudant Geospatial 的 GeoLite 国家/地区数据库,但如需完整功能和 最高准确性,用户则需要购买 GeoIP 数据许可证。

## Watch boxes

Watch boxes 是对已受 Cloudant 数据库服务支持的数据的 应用,使用 the \_changes 源提供地理围栏 (geo-fencing) 功能。 The changes 源是简单 HTTPS 轮询或连续客户端连接,由数 据库变更驱动,并可选择通过预定义的 JavaScript 函数进行 筛选。支持任意空间参考系或几何图形的能力因此属于应用程 序决定,由应用程序开发者控制。

# Cloudant Geospatial 与 Esri ArcGIS 集成

使用 Cloudant Geospatial 构建的应用程序可以与 ESRI ArcGIS 集成,使用 GDAL GeoJSON 驱动程序将 Cloudant 中存储为 GeoJSON 的几何图形转换为 Esri Shapefile、ESRI ArcSDE 等。

# 应用程序示例:科罗拉多州滑雪场

有一款使用 JavaScript 编写的示例应用程序,使用 Leaflet 矢 量图层来映射科罗拉多州下坡滑雪场地点。该应用程序定义 scaleRange 来限制较低缩放级别时显示的标记数量。此外还 提供了一个非常简单的弹出式模板,以及一个用于显示自定 义标记的符号类型。

应用程序链接: https://normanb.cloudant.com/colorado [skiing/geo/demos/cloudant/index.html](https://normanb.cloudant.com/colorado_skiing/geo/demos/cloudant/index.html)

代码可从 Github 获取: [https://github.com/normanb/](https://github.com/normanb/leaflet-vector-layers/tree/master/demos/cloudant) [leaflet-vector-layers/tree/master/demos/cloudant](https://github.com/normanb/leaflet-vector-layers/tree/master/demos/cloudant)

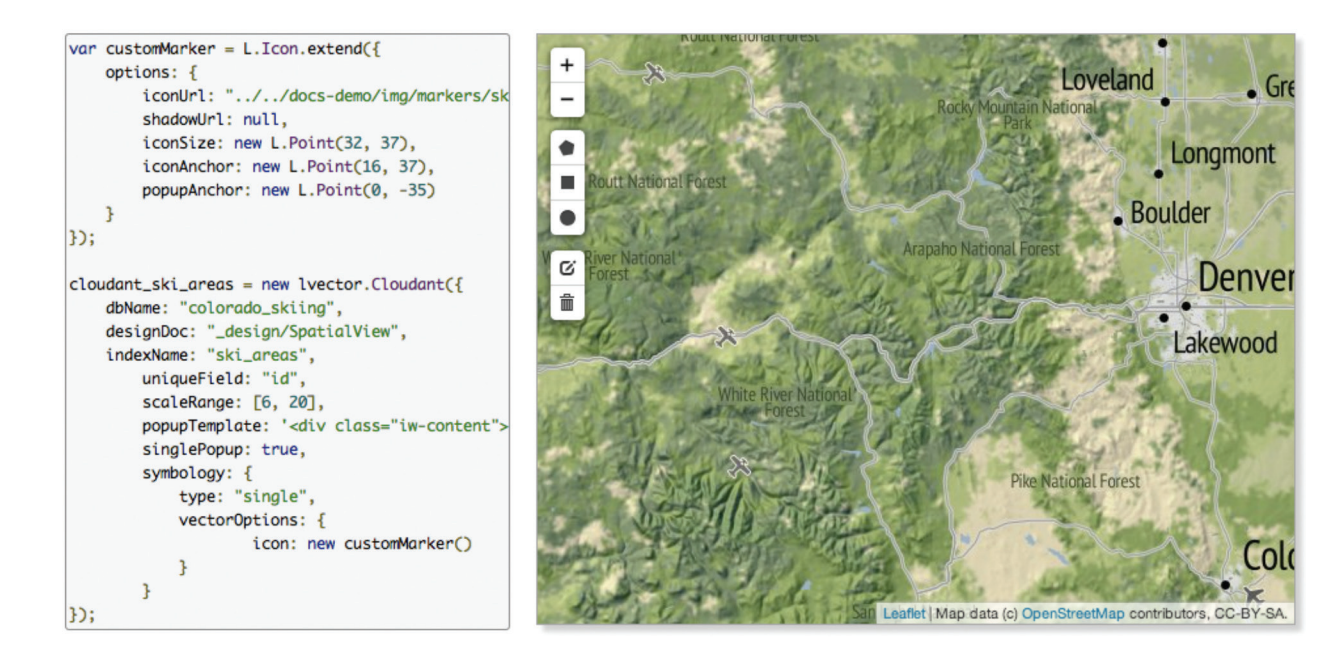

图 *4*:应用程序示例:科罗拉多州滑雪场

# 资源

Cloudant Geospatial 基于 Cloudant 数据库即服务 (DBaaS) 打造。有关如何使用 Cloudant DBaaS 开发 Web 和移动应用 程序的信息,请参考这些资源:

- Cloudant 文档 <http://docs.cloudant.com/>
- Cloudant「开发者园地」版块 [https://cloudant.com/](https://cloudant.com/for-developers/) [for-developers/](https://cloudant.com/for-developers/)
- Cloudant 常见问题 <https://cloudant.com/for-developers/faq/>
- 利用 Cloudant 构建的应用程序示例。

以下是本文提及的参考资料列表,可用作背景资料、术语和 支持文档。

- GeoJSON <http://www.geojson.org/geojson-spec.html>
- OGC SFSQL <http://www.opengeospatial.org/standards/sfs>
- SQL/MM [http://doesen0.informatik.uni-leipzig.de/](http://doesen0.informatik.uni-leipzig.de/proceedings/paper/68.pdf) [proceedings/paper/68.pdf](http://doesen0.informatik.uni-leipzig.de/proceedings/paper/68.pdf)
- Geohash <http://en.wikipedia.org/wiki/Geohash>
- GDAL <http://www.gdal.org/>
- Geotools <http://www.geotools.org/>
- HAProxy <http://haproxy.1wt.eu/>
- QGIS <http://www.qgis.org/>
- GeoServer <http://www.geoserver.org>
- MapServer <http://www.mapserver.org>
- GeoGit <https://github.com/opengeo/GeoGit>
- GeoIP [http://www.maxmind.com/en/geolocation\\_landing](http://www.maxmind.com/en/geolocation_landing)
- GeoLite <http://dev.maxmind.com/geoip/legacy/geolite/>
- OpenSearch <http://www.opensearch.org/>

# Cloudant 入门

Cloudant 提供全管理型 NoSQL 数据库即服务 (DBaaS) 解 决方案,用于快速、交钥匙式配置和无忧数据管理。它还提 供 Cloudant Local,将 Cloudant DBaaS 的强大能力放置于 您的数据中心内。您甚至还可以将 Cloudant Local 与 Cloudant Managed DBaaS 数据库连接在一起,用于实现云 成本、范围、性能和合规控制的最佳平衡。

只需在以下网址注册免费帐户即可开始入门内容的学习: <https://cloudant.com>

# 更多详细信息

如需了解更多信息,请与您的 IBM 代表或 IBM 业务合作伙 伴联系, 或者访问: [cloudant.com/](http://cloudant.com/) 或 [ibm.com/cloudant](http://www.ibm.com/cloudant)

IBM 软件 技术白皮书

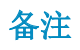

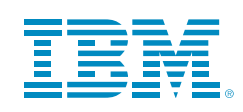

© Copyright IBM Corporation 2015

IBM Corporation Software Group Route 100 Somers, NY 10589

美国印制 2015 年 1 月

IBM、IBM 徽标、ibm.com 和 Cloudant 是 International Business Machines Corporation 在美国和/或其他国家/地区的商标或注册商标。如果这些和其他 IBM 带商标的术语在本文中第一次出现时带有商标符号(® 或 ™),则这些符号表示在本 文发布时它们是 IBM 的美国注册或习惯法商标。此类商标在其他国家/地区也可能是 注册商标或普通法规定的商标。IBM 商标的最新列表可在下述网页的「版权和商标 信息」中查看: ibm.com[/legal/copytrade.shtml](http://www.ibm.com/legal/copytrade.shtml.). 其他产品、公司或服务名称是其他 公司的商标或服务标记。

本文档为初始发布日时的最新文档,IBM 可能随时对其进行更改。IBM 并未在每一 个开展业务的国家/地区都提供所有产品/服务。

本文所引用的性能数据和客户示例仅供说明用途。实际性能结果可能会有所不同,具 体取决于特定的配置和操作条件。对于与 IBM 产品和程序配合使用的其他任何产品 或程序,用户应负责相关的评估与验证工作。本文档中的信息「按原样」提供,不带任 何明示或暗示的保证,包括不带任何适销性、对特定用途的适用性的保证,以及任何 不侵权的保证或条件。IBM 根据提供产品时的协议条款与条件提供产品担保。